# **Table of content**

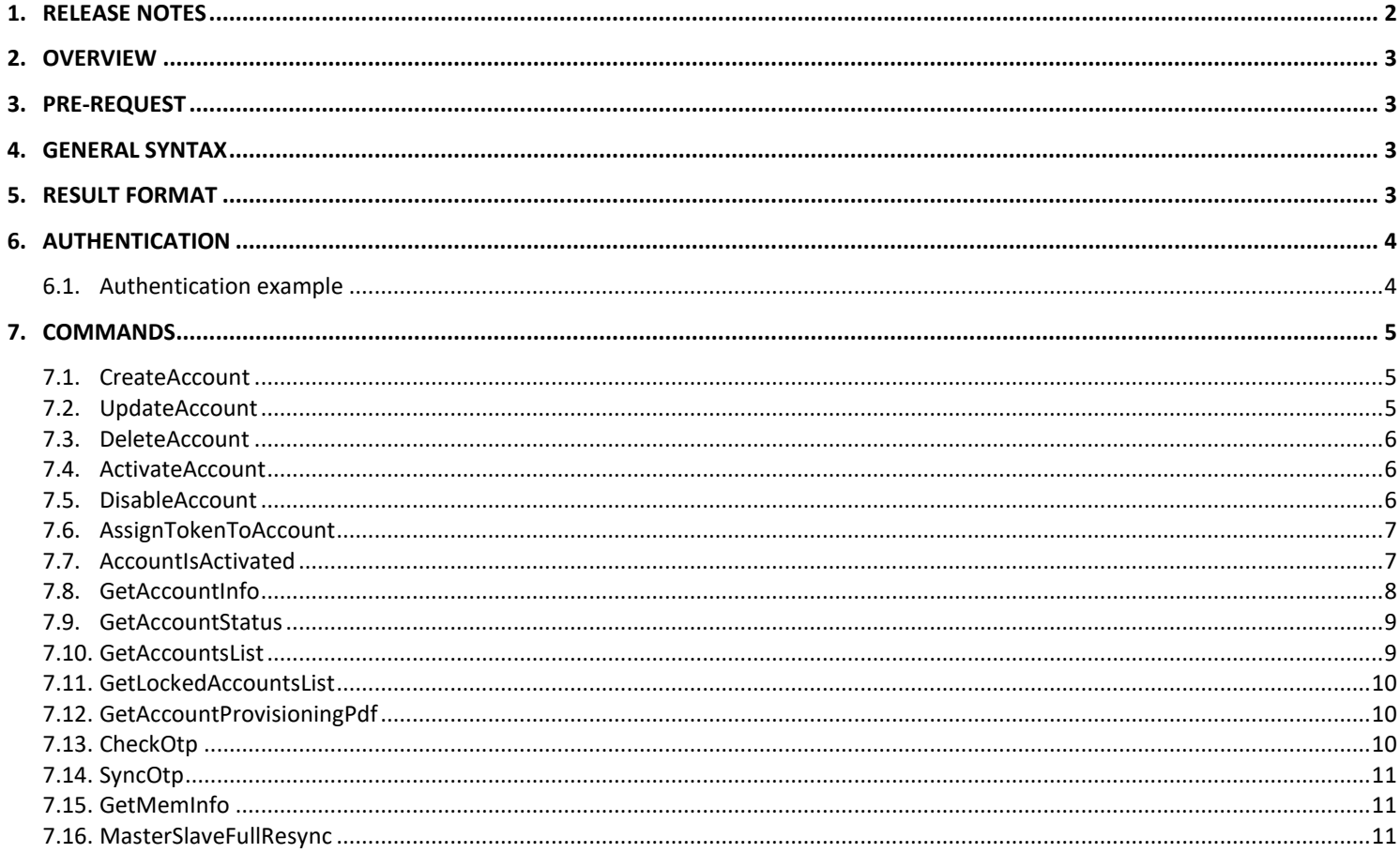

## **History**

### 2023-09-22 (5.9.6.7) Additional PHP demo package

2022-04-28 (5.8.7.0) Documentation enhanced 2018-08-21 (5.3.0.0) Documentation updated 2018-07-17 (5.2.0.3) Documentation enhanced 2017-05-16 (5.0.4.4) Additional command 2017-05-10 (5.0.4.0) Additional commands, enhanced results 2016-11-01 (5.0.2.6) Additional commands 2016-10-03 (5.0.2.3) Updated authentication mechanism 2016-05-03 (4.3.4.0) First public release

> multiOTP® Enterprise is a strong two factors authentication appliance developed and maintained in Switzerland by SysCo systèmes de communication sa

> > Official website: http://www.multiotp.com/

# **1. Release notes**

## **2023-09-22 (5.9.6.7)**

ENH: Additional PHP demo package

## **2022-04-27 (5.8.7.0)**

ENH: Documentation enhanced

## **2018-08-21 (5.3.0.0)**

ENH: witout2FA algorithm added in the options of various commands

# **2018-07-17 (5.2.0.3)**

ENH: Documentation enhanced

# **2017-05-16 (5.0.4.4)**

ENH: New GetMemInfo command to retrieve appliance memory information

# **2017-05-10 (5.0.4.0)**

FIX: Numeric values are now all returned as numbers instead of string ENH: New GetAccountProvisioningPdf command to get the provisioning PDF content of an account ENH: New MasterSlaveFullResync command to force a full Master-Slave resynchronization ENH: New GetAccountInfo command to retrieve all information about an account ENH: New DisableAccount command replaces the DesactivateAccount

## **2016-11-01 (5.0.2.6)**

ENH: Documentation enhanced

## **2016-10-03 (5.0.2.3)**

ENH: Updated authentication mechanism, same as services like the Amazon AWS API REST authentication

## **2016-05-03 (4.3.4.0)**

First public release

# **2. Overview**

This document explains how to use the Web API interface of **multi***OTP* **® Enterprise**.

# **3. Pre-Request**

Be sure that the Web API is used by a device for which Web API calls are allowed and enabled.

# **4. General syntax**

The general syntax is the following: https://multiOTP\_ip\_address/?**Command**=command\_string[&**Arg1..n**=value1..n]&**Timestamp**=ts&**Signature**=authentication\_string

## **5. Result format**

Result is returned in JSON format. A general HTTP header code is also provided.

```
{
   "result_code": 19,
   "result_text": "INFO: Requested operation successfully done",
   "result": {
     ...
   }
}
```
**Possible general HTTP header codes are:**

201: Created 202: Accepted 204: No content 400: Bad Request 401: Unauthorized 404: Not Found 405: Method not allowed 500: Server error

# **6. Authentication**

The Web API authentication is now using the same signature mechanism as used for various services like the Amazon AWS API REST authentication, which is briefly described here:

a) Add a Timestamp parameter with an URL encoded value of current GMT date/time in this format: **YYYY-MM-DDThh:mm:ssZ** b) Create the signature string:

- - 1) sort all parameters in the ascendant alphabetic order:
	- 2) Create the sorted request string with all parameters concatenated, separated by &
	- 3) Create the signature string (host, path (which is / in our case), request string: "GET\n*host\_ip\n/*\n*request\_string*"
	- 4) Calculate the hash of the signature using the device secret :
	- urlencode(base64(hash\_hmac\_sha256(*signature string*, *device secret*)))
- c) Add the Signature to the parameters and send the request to the multiOTP Enterprise device

# **6.1. Authentication example**

multiOTP Enterprise virtual appliance: **192.168.1.88**

Secret defined for the Web API enabled device doing the request: **mysecret**

Command: **Command=GetAccountStatus**

Parameter(s) with URL encoded value **Account=demo\_account**

Add an URL encoded Timestamp parameter: **Timestamp=2016-11-01T08%3A09%3A04Z**

Create the sorted request string for all parameters: **Account=demo\_account&Command=GetAccountStatus&Timestamp=2016-11-01T08%3A09%3A04Z**

Create the signature string: **GET\n***192.168.1.88\n/***\nAccount=demo\_account&Command=GetAccountStatus&Timestamp=2016-11-01T08%3A09%3A04Z**

Calculate the hash of the signature string: urlencode(base64(hash\_hmac\_sha256("GET...", "mysecret"))) **EqMMUOBpZwTOsHOaFiaB82Ezv3UBE696W28jIWAQXkw%3D**

Send the full request which includes the signature to the multiOTP Enterprise virtual appliance: **https://192.168.1.88/?Command=GetAccountStatus&Account=demo\_account&Timestamp=2016-11-01T08:09:04Z&Signature= EqMMUOBpZwTOsHOaFiaB82Ezv3UBE696W28jIWAQXkw%3D**

Result returned (with a general HTTP header code of 202 Accepted): {

```
 "result_code": 19,
  "result text": "INFO: Requested operation successfully done",
   "result": {
     "account": "demo_account",
     "activated": true,
     "delayed": false,
    "delayed time": 0,
    "last<sup>error</sup>": 1477184523,
     "locked": false,
    "user last login": 1477962123
   }
}
```
# **7. PHP demo package**

A PHP demo package is available for download here: [https://download.multiotp.com/multiOTP\\_Enterprise\\_API\\_PHP.zip](https://download.multiotp.com/multiOTP_Enterprise_API_PHP.zip)

This archive contains two files:

- multiotp.api.demo.php : a demo implementation using CallAPI() to create a PDF provisioning file for each account
	- multiotp.api.tools.php : a PHP open source implementation (without dependency) of a **CallApi()** function to call the WebAPI commands

## **8. Commands**

### **8.1. CreateAccount**

Create a new account

#### **Parameters:**

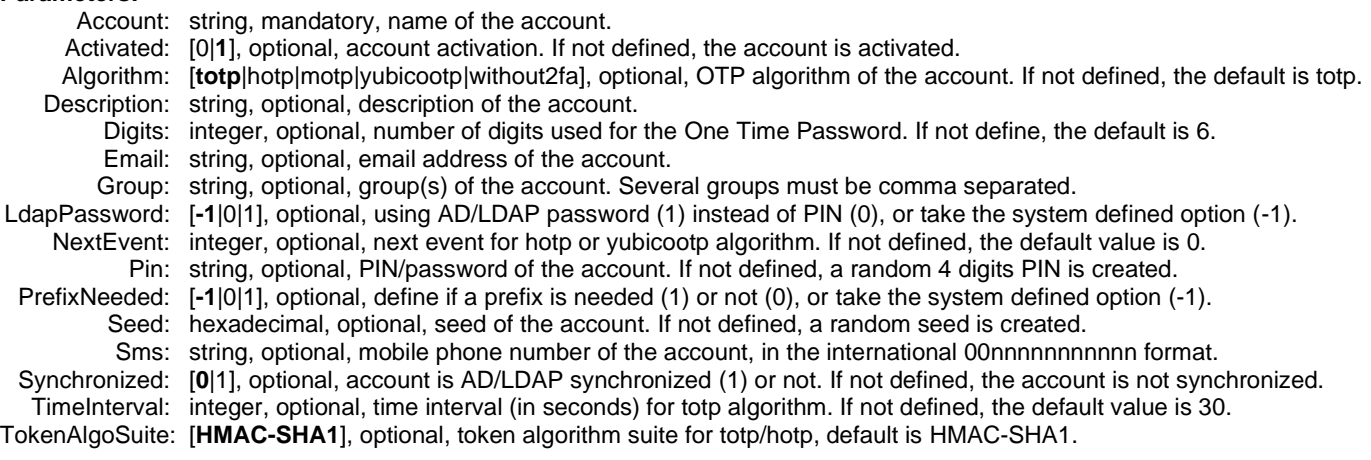

### **Example:**

https://192.168.1.88/?**Command=CreateAccount**&**Account**=demo\_account&**Algorithm**=hotp&**Description**=demo%20account &**NextEvent**=7&**Pin**=mypass&**PrefixNeeded**=1&**Seed**=3132333435363738393031323334353637383930 &**Timestamp**=2022-04-28T05:08:07Z&**Signature**=…

### **Result:**

```
{
   "result_code": 11,
"result text": "INFO: User successfully created or updated",
 "result": {
    "account": "demo_account"
  }
}
```
## **8.2. UpdateAccount**

Update existing account parameter(s).

#### **Parameters:**

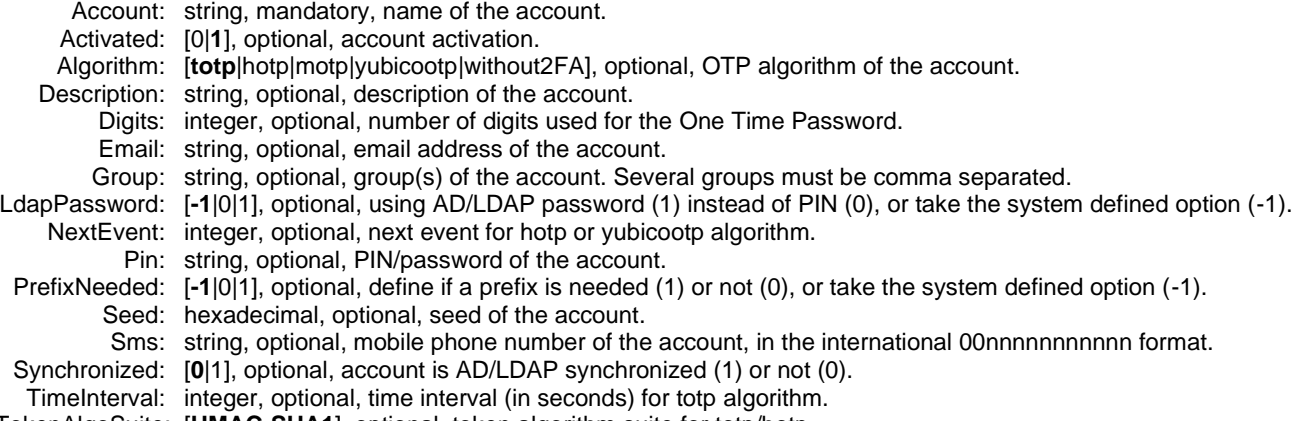

TokenAlgoSuite: [**HMAC-SHA1**], optional, token algorithm suite for totp/hotp.

### **Example:**

https://192.168.1.88/?**Command=UpdateAccount**&**Account**=demo\_account&**Email**=account@demo.com &**Timestamp**=2022-04-28T05:08:07Z&**Signature**=…

```
{
  "result_code": 11,
   "result_text": "INFO: User successfully created or updated",
   "result": {
     "account": "demo_account"
   }
}
```
### **8.3. DeleteAccount**

Delete an existing account.

### **Parameter:**

Account: string, mandatory, name of the account.

**Example:**

https://192.168.1.88/?**Command=DeleteAccount**&**Account**=demo\_account&**Timestamp**=2022-04-28T05:08:07Z&**Signature**=…

### **Result:**

```
{
   "result_code": 19,
"result text": "INFO: Requested operation successfully done",
 "result": {
    "account": "demo_account"
   }
}
```
## **8.4. ActivateAccount**

Activate an existing account.

### **Parameter:**

Account: string, mandatory, name of the account.

### **Example:**

https://192.168.1.88/?**Command=ActivateAccount**&**Account**=demo\_account&**Timestamp**=2022-04-28T05:08:07Z&**Signature**=…

### **Result:**

```
{
"result_code": 19,
"result text": "INFO: Requested operation successfully done",
 "result": {
     "account": "demo_account"
   }
}
```
## **8.5. DisableAccount**

Disable an existing account.

### **Parameter:**

Account: string, mandatory, name of the account.

### **Example:**

https://192.168.1.88/?**Command=DisableAccount**&**Account**=demo\_account&**Timestamp**=2017-05-10T05:00:04Z&**Signature**=…

```
{
   "result_code": 19,
"result text": "INFO: Requested operation successfully done",
 "result": {
    "account": "demo_account"
  }
}
```
## **8.6. AssignTokenToAccount**

Assign a specific token to an account.

### **Parameters:**

Account: string, mandatory, name of the account. Token: string, mandatory, serial number of the token.

### **Example:**

```
https://192.168.1.88/?Command=AssignTokenToAccount&Account=demo_account&Token=12345678
  &Timestamp=2022-04-28T05:08:07Z&Signature=…
```
#### **Result:** {

```
 "result_code": 19,
   "result_text": "INFO: Requested operation successfully done",
   "result": {
    "account": "demo_account",
     "token": "12345678"
   }
}
```
## **8.7. AccountIsActivated**

Check if the account is activated.

### **Parameter:**

Account: string, mandatory, name of the account.

### **Example:**

https://192.168.1.88/?**Command=AccountIsActivated**&**Account**=demo\_account&**Timestamp**=2022-04-28T05:08:07Z&**Signature**=…

```
{
 "result_code": 19,
   "result_text": "INFO: Requested operation successfully done",
   "result": {
     "account": "demo_account",
     "activated": true
   }
}
```
## **8.8. GetAccountInfo**

Get account information.

### **Parameter:**

Account: string, mandatory, name of the account.

### **Example:**

https://192.168.1.88/?**Command=GetAccountInfo**&**Account**=demo\_account&**Timestamp**=2017-05-10T05:00:04Z&**Signature**=…

#### **Result:** {

}

```
 "result_code": 19,
"result text": "INFO: Requested operation successfully done",
 "result": {
    "account": "demo_account",
    "activated": true,
   "admin with otp": false,
    "algorithm": "hotp",
    "delayed": false,
   "delayed finished": 0,
   "delayed time": 0,
   "delta time": 0,
    "description": "demo account",
 "dialin_ip_address": "",
 "dialin_ip_mask": "",
 "email": "",
   "error counter": 0,
    "group": "",
    "key_id": "12345678",
    "language": "",
   "last error": 0,
   "last_event": -1,
    "locked": false,
"number of digits": 6,
 "request_ldap_pwd": false,
"request prefix pin": true,
 "sms": "",
    "synchronized": false,
    "synchronized_channel": "",
 "synchronized_dn": "",
 "synchronized_server": "",
    "synchronized_time": 0,
   "time_interval": 0,
   "token algo suite": "HMAC-SHA1",
    "token_serial": "12345678",
   "user last login": 0,
   "welcome mail sent": false
  }
```
### **8.9. GetAccountStatus**

Check the account status (activated, locked, delayed, delayed\_time, user\_last\_login, last\_error).

### **Parameter:**

Account: string, mandatory, name of the account.

### **Example:**

https://192.168.1.88/?**Command=GetAccountStatus**&**Account**=demo\_account&**Timestamp**=2022-04-28T05:08:07Z&**Signature**=…

#### **Result:** {

```
 "result_code": 19,
"result text": "INFO: Requested operation successfully done",
 "result": {
    "account": "demo_account",
   "activated": true,
    "delayed": false,
   "delayed time": 0,
    "last_error": 1477184523,
    "locked": false,
    "user_last_login": 1477962123
  }
```
### **8.10. GetAccountsList**

Get the list of all accounts.

### **Parameter:** n/a

**Example:**

https://192.168.1.88/?**Command=GetAccountsList**&**Timestamp**=2022-04-28T05:08:07Z&**Signature**=…

#### **Result:** {

}

}

```
"result_code": 19,
"result text": "INFO: Requested operation successfully done",
 "result": [
     {
      "account": "demo_account",
       "activated": true,
       "delayed": false,
       "description": "demo account",
       "group": "",
       "locked": false,
       "synchronized": false,
       "token": "12345678"
     },
     {
     "account": "second user",
       "activated": true,
       "delayed": true,
       "delayed_finished": 1477988465,
      "delayed time": 220,
       "description": "second user",
       "group": "",
       "locked": true,
       "synchronized": false,
       "token": ""
     }
  ]
```
## **8.11. GetLockedAccountsList**

Get the list of all locked accounts.

### **Parameter:** n/a

**Example:**

https://192.168.1.88/?**Command=GetLockedAccountsList**&**Timestamp**=2022-04-28T05:08:07Z&**Signature**=…

### **Result:**

```
{
  "result_code": 19,
   "result_text": "INFO: Requested operation successfully done",
  "result": [
     {
     "account": "second user",
       "activated": true,
       "delayed": true,
"delayed finished": 1477988465,
"delayed time": 220,
       "description": "second user",
       "group": "",
       "locked": true,
       "synchronized": false,
       "token": ""
     }
  ]
}
```
### **8.12. GetAccountProvisioningPdf**

Get the provisioning PDF content of an account

#### **Parameter:**

Account: string, mandatory, name of the account.

#### **Example:**

https://192.168.1.88/?**Command=GetAccountProvisioningPdf**&**Account**=demo\_account&**Timestamp**=2017-05- 10T05:00:04Z&**Signature**=…

### **Result:**

The PDF content is returned, and the returned http header code is 202 in case of success, and 404 otherwise.

## **8.13. CheckOtp**

Check the OTP of an account.

### **Parameters:**

Account: string, mandatory, name of the account. Otp: string, mandatory, OTP for this account. Otp2: string, optional, second OTP for this account (used to unlock and check at the same time). Prefix: string, optional, PIN or AD/LDAP password prefix, if needed for this account.

#### **Example:**

https://192.168.1.88/?**Command=CheckOtp**&**Account**=demo\_account&**Otp**=287922&**Prefix**=mypass &**Timestamp**=2022-04-28T05:08:07Z&**Signature**=…

```
 "result_code": 0,
"result text": "OK: Token accepted",
 "result": {
     "account": "demo_account"
   }
}
```
## **8.14. SyncOtp**

Synchronize the OTP of an account.

### **Parameters:**

Account: string, mandatory, name of the account.

- Otp: string, mandatory, OTP for this account.
	- Otp2: string, mandatory, second OTP for this account.
- Prefix: string, optional, PIN or AD/LDAP password prefix, if needed for this account.

### **Example:**

https://192.168.1.88/?**Command=CheckOtp**&**Account**=demo\_account&**Otp**=399871&**Otp2**=520489&**Prefix**=mypass &**Timestamp**=2022-04-28T05:08:07Z&**Signature**=…

### **Result:**

```
{
 "result_code": 14,
  "result text": "INFO: Token has been resynchronized successfully",
   "result": {
    "account": "demo_account"
   }
}
```
## **8.15. GetMemInfo**

Get appliance memory information

### **Parameter:** n/a

**Example:**

https://192.168.1.88/?**Command=GetMemInfo**&**Timestamp**=2017-05-16T05:00:04Z&**Signature**=…

### **Result:**

```
{
  "result_code": 14,
   "result_text": "INFO: Requested operation successfully done",
   "result": {
 "MemTotal": "4144692 kB",
 "MemFree": "3151504 kB",
     "MemAvailable": "3497112 kB",
     ...
  }
}
```
## **8.16. MasterSlaveFullResync**

Force a full Master-Slave resynchronization.

### **Parameter:** n/a

### **Example:**

https://192.168.1.88/?**Command=MasterSlaveFullResync**&**Timestamp**=2017-05-10T05:00:04Z&**Signature**=…

```
{
  "result_code": 14,
   "result_text": "INFO: Requested operation successfully done",
   "result": {
     "account": "demo_account"
   }
}
```